## **APPENDIX C: SPOOLORGANIZER COMMANDS**

To access any of these commands, you may execute from a command line or from a SpoolOrganizer/400 Menu, with appropriate authorization.

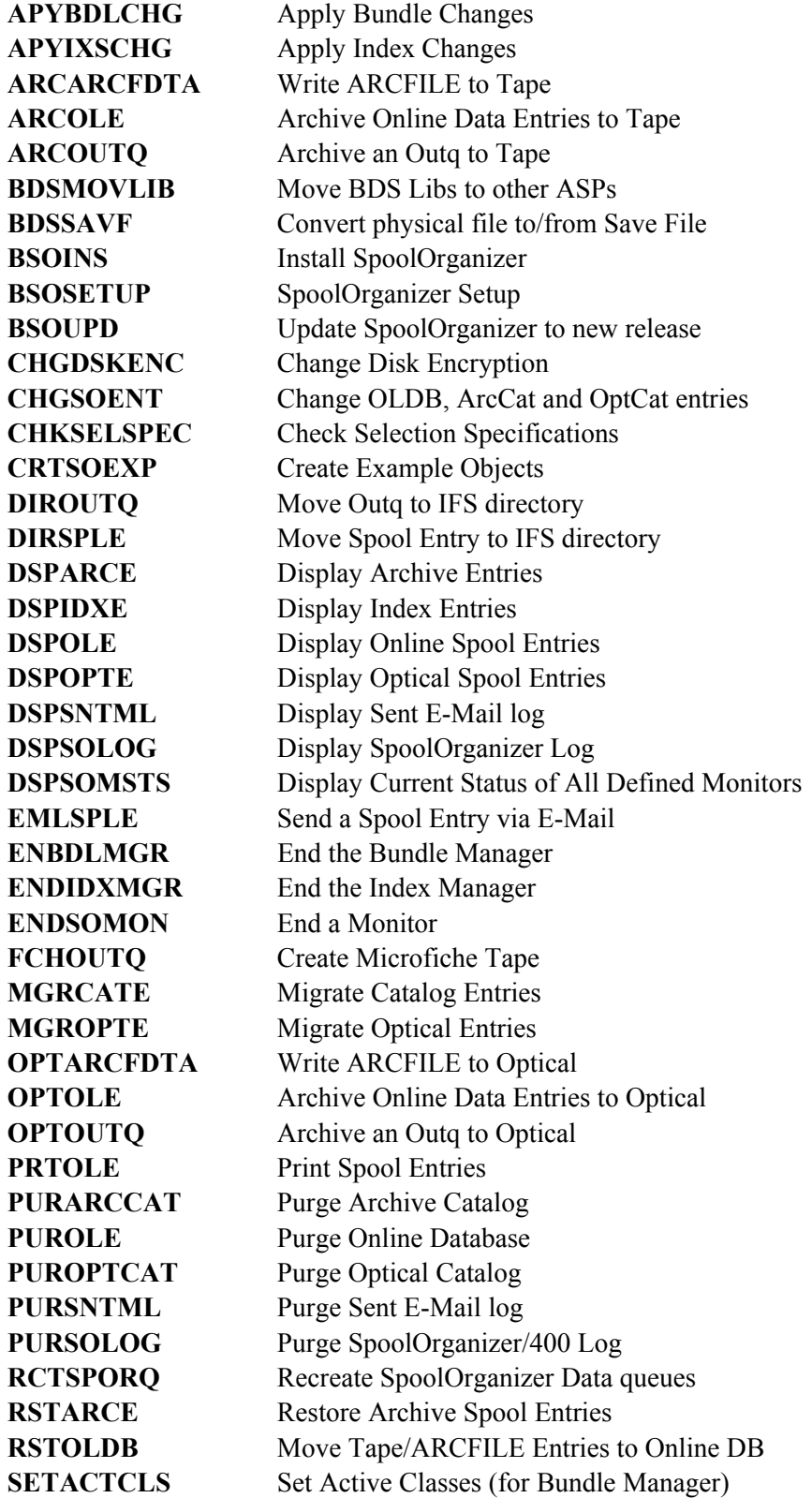

## **SPOOLORGANIZER/400™**

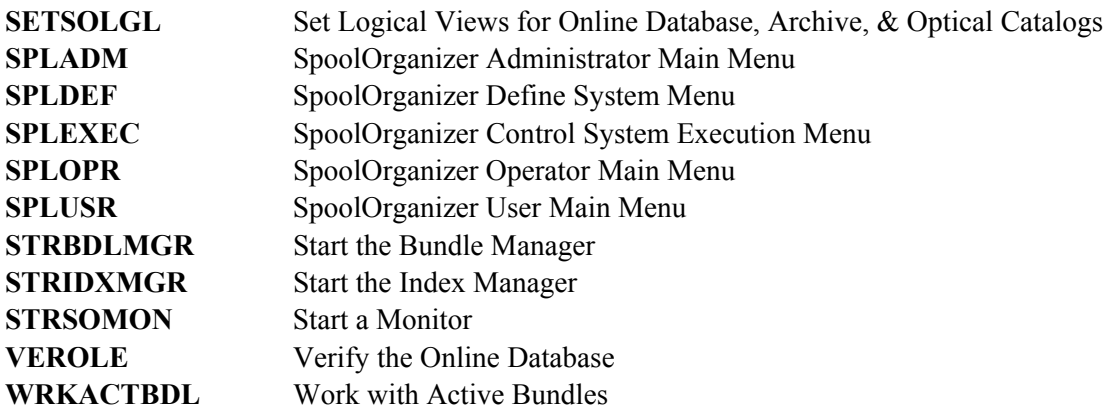